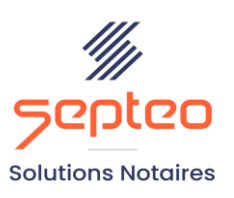

N" de déclaration d'existence 91 34 01603 34

Formation accessible à toute personne en situation de handicap, contact par mail à l'adresse : referenthandicapformation@genapi.fr Pour toute autre question : formation@genapi.fr

# **PROGRAMME de la FORMATION La signature d'un acte authentique électronique et la signature d'un acte à distance entre confrères**

## **(Formation dédiée aux notaires)**

### **1 heure**

➢

**OBJECTIFS DE LA FORMATION**

➢ Maîtriser la signature d'un acte authentique électronique et la signature d'un acte à distance entre confrères

**PUBLIC**

 $\blacktriangleright$  Les notaires

**PRE-REQUIS**

➢ Connaissance du métier et du logiciel iNot Actes

**LES METHODES PEDAGOGIQUES ET D'EVALUATION**

➢ Mise en situation sur des cas pratiques

**LES MOYENS PEDAGOGIQUES**

- ➢ Formation à distance avec une connexion via l'outil Team Viewer sur le matériel informatique du client,
- ➢ Mise à disposition d'une documentation en ligne

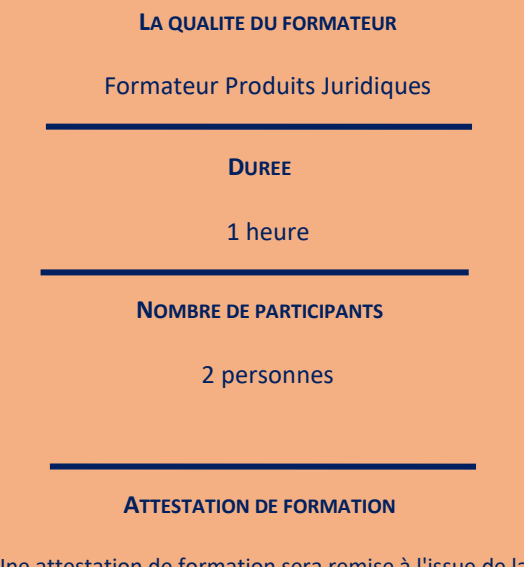

Une attestation de formation sera remise à l'issue de la formation à chaque participant

#### **Programme**

*Le plan de formation pourra être adapté en fonction du niveau de connaissance des utilisateurs. A noter qu'un temps sera alloué pendant la formation à la signature des feuilles de présence et à la rédaction du rapport de formation.*

**La signature d'un acte authentique électronique et la siganture d'un acte à distance entre confrères.**

### **1. L'Acte Authentique Electronique**

- a. La modification du projet "AAE": Modification de l'acte. Modification du projet « AAE » : modification des annexes et des signataires, rattachement d'un intervenant supplémentaire (notaire en concours, etc). Accès à la séance de signature afin notamment de gérer les annexes de dernière minute.
- b. La séance de signature : Explication de l'espace formation (essai avant le rendez-vous) et production (pendant le rendez-vous). Signature de l'acte uniquement (sur le formulaire de recueil des signatures). Présentation du document récapitulatif des annexes. Modification de l'acte, ajout ou suppression d'une annexe, visualisation obligatoire de l'ensemble des annexes, mécanisme de la signature de l'acte avec plusieurs dates, notaire en concours, la représentation et l'intervenant de dernière minute. Possibilité de cacher les annexes déjà visualisées. Prévalidation automatique de l'acte.
- c. Le partage de la copie AAE en fin de séance de signature.
- d. En option si iNot Office 360, 360 Global ou Global : Signature numérique des documents préparés pour l'AAE.
- e. La signature des mentions postérieures.

### **2. L'acte à distance entre confrères**

- a. Le lancement et la séance de signature côté notaire instrumentaire.
- b. La signature chez le notaire participant et la réintégration des signatures.
- 3. **Le tableau de bord AAE :** Visualisation globale de tous les actes déposés, actes imparfaits à signer et en erreur, acte signé par un clerc habilité. Explication de l'attribution des droits des collaborateurs.